### **JUNIOR LYCEUM ANNUAL EXAMINATIONS 2007**

Educational Assessment Unit – Education Division

# FORM 4 (Option) COMPUTER STUDIES TIME: 1 hr 30 min

**Name: \_\_\_\_\_\_\_\_\_\_\_\_\_\_\_\_\_\_\_\_\_\_\_\_\_\_\_\_\_\_\_\_\_\_\_\_\_\_\_\_\_\_\_\_ Class: \_\_\_\_\_\_\_\_\_\_\_\_\_\_\_\_** 

*Directions to Candidates:* 

*Answer ALL questions in Section A on this paper; Answer any TWO questions from Section B on separate foolscaps; The use of flow chart template is permitted; Calculators are NOT allowed; Good English and orderly presentation are important.* 

*For office use only:* 

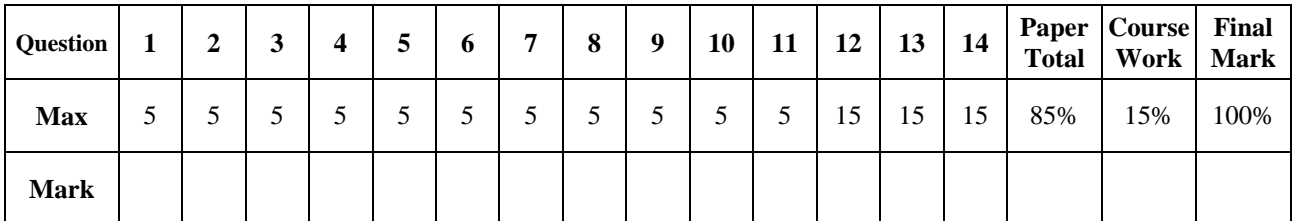

# **Section A - Answer all Questions**

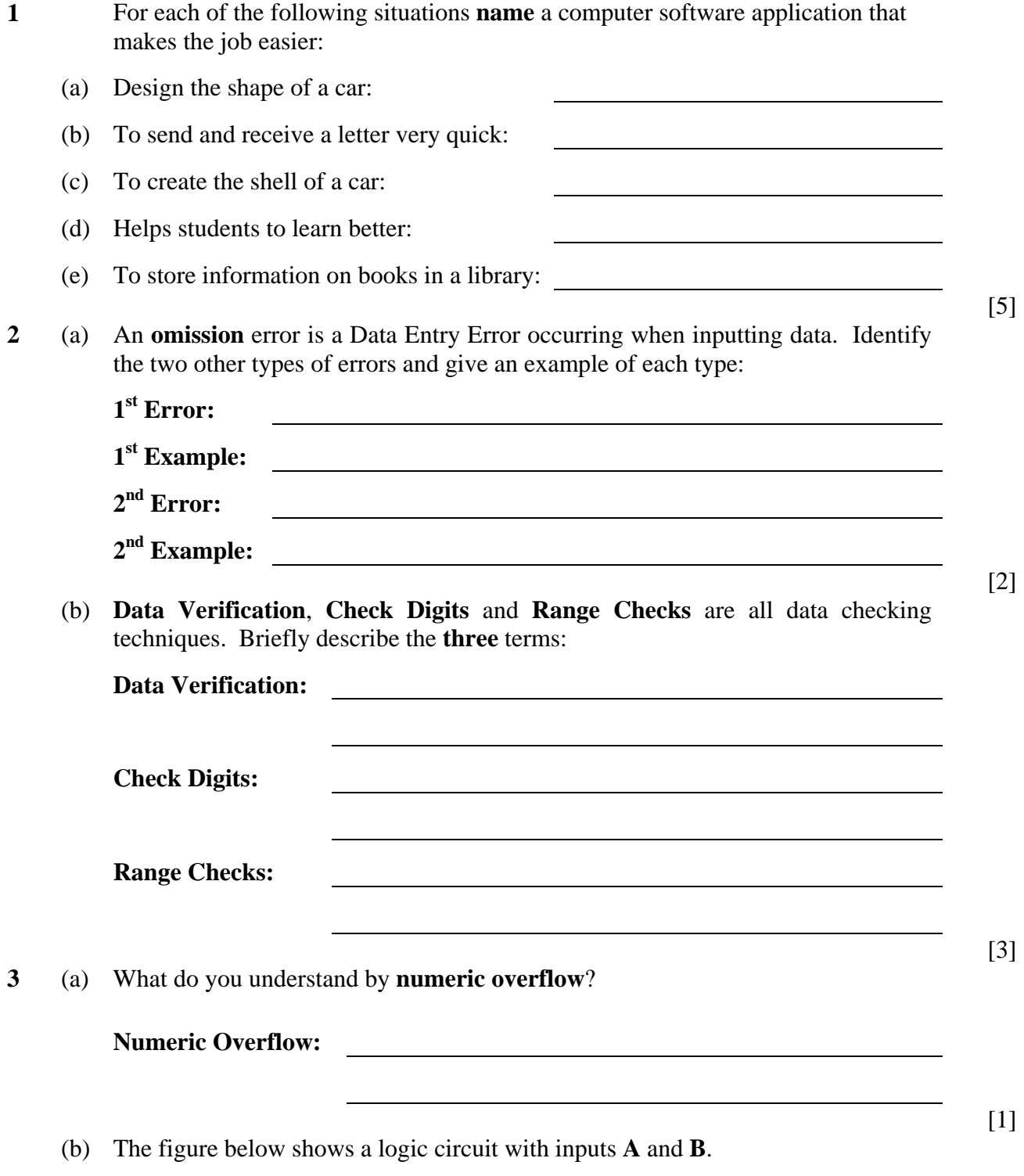

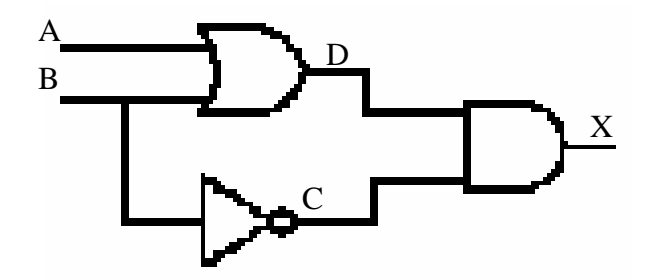

i. Complete the **Truth Table** for **D** and **X**.

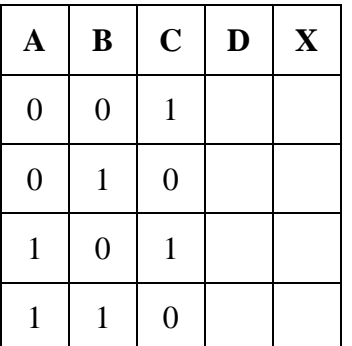

ii. Extract the **Boolean Expression** for the circuit above:

 **X =**

**4** (a) Given the two **binary** numbers  $A = 11010111$  and  $B = 10000101$ , use **twos complement** to find the value of C, where  $C = A - B$ . *Space for working* 

 $C =$ 

(b) Justify your answer by converting A, B and C to **decimal** and perform the subtraction. *Space for working* 

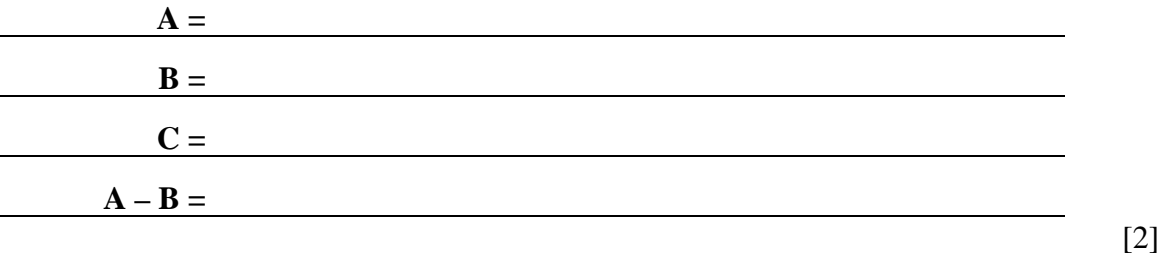

[2]

[2]

[3]

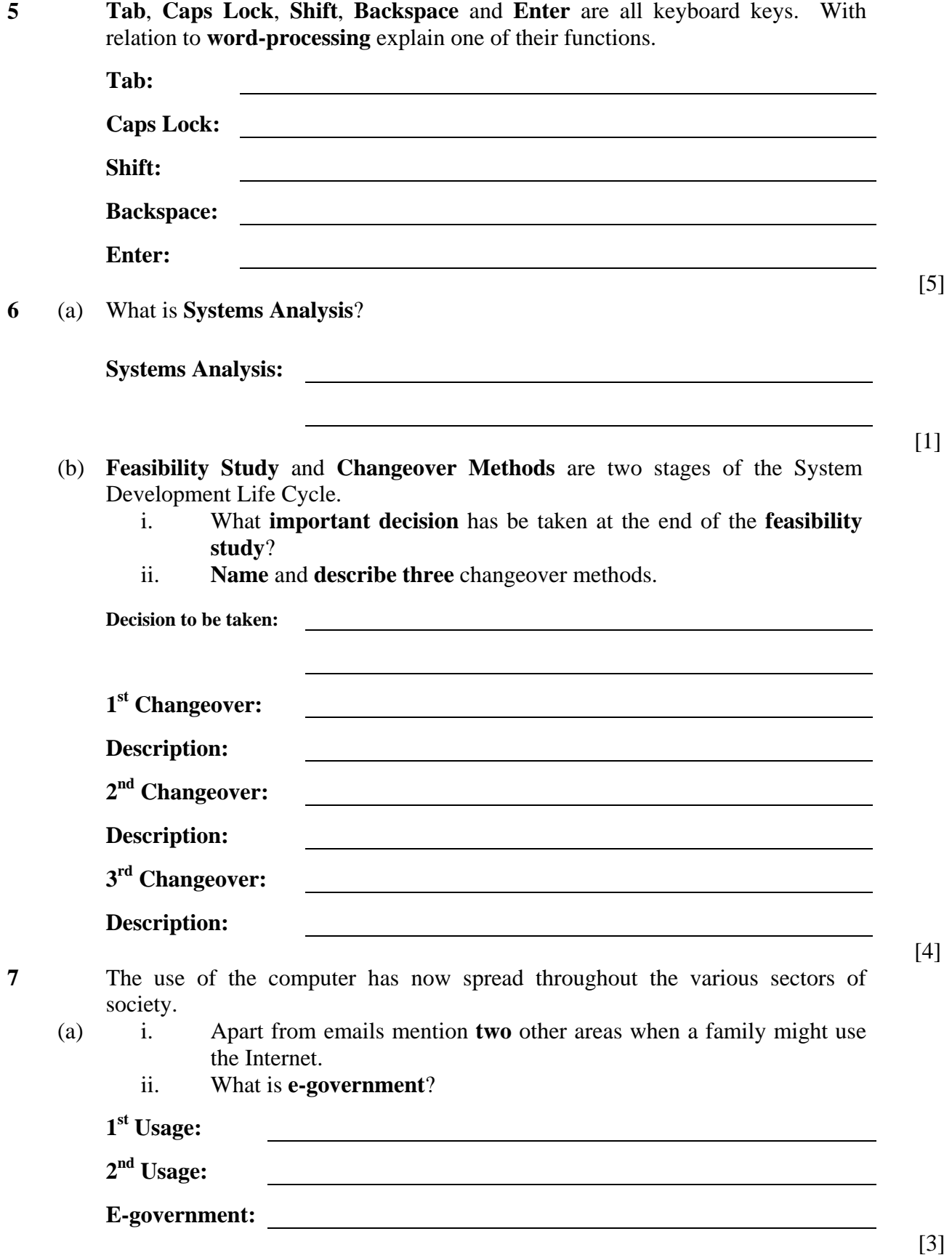

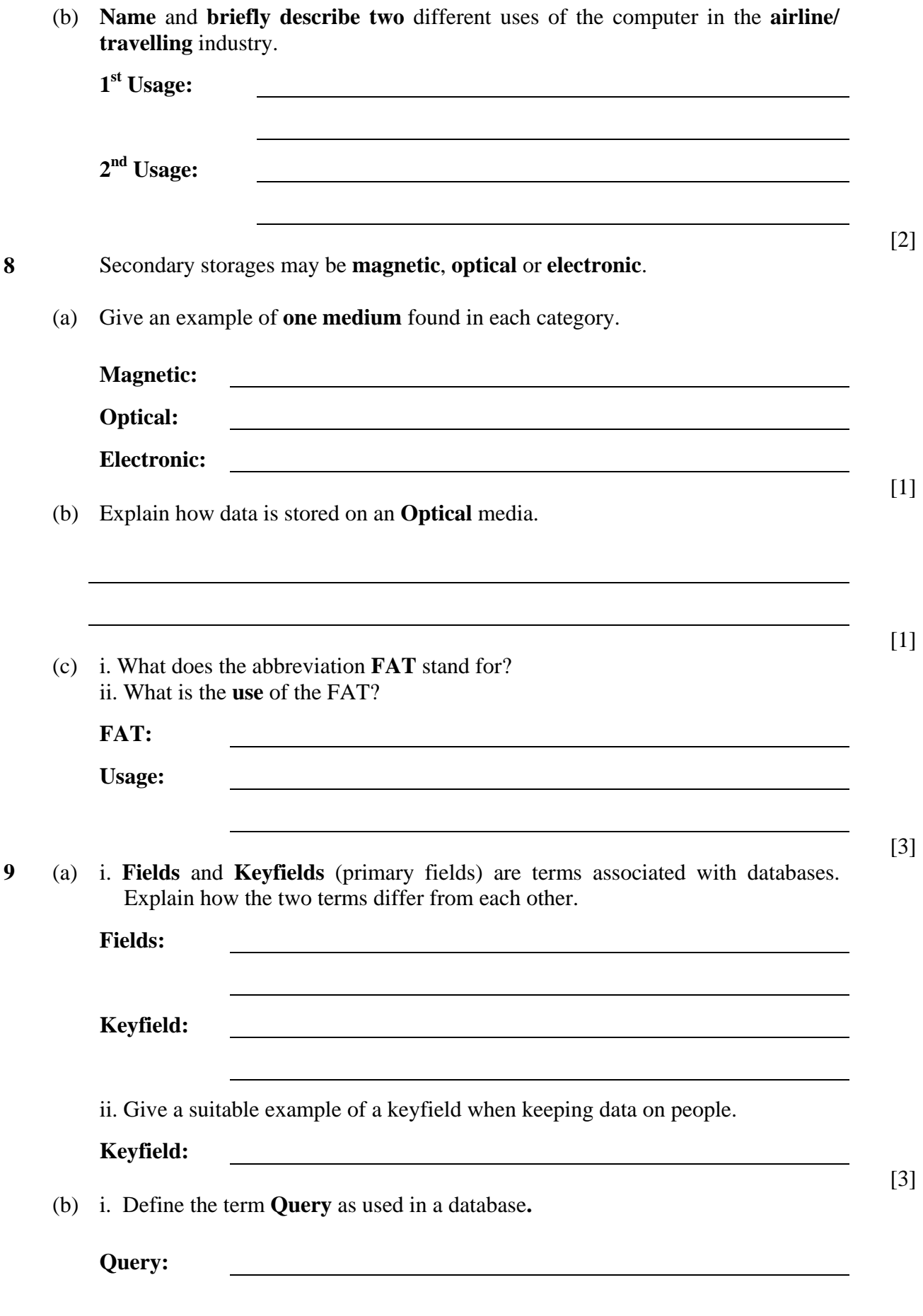

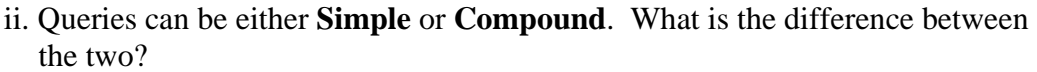

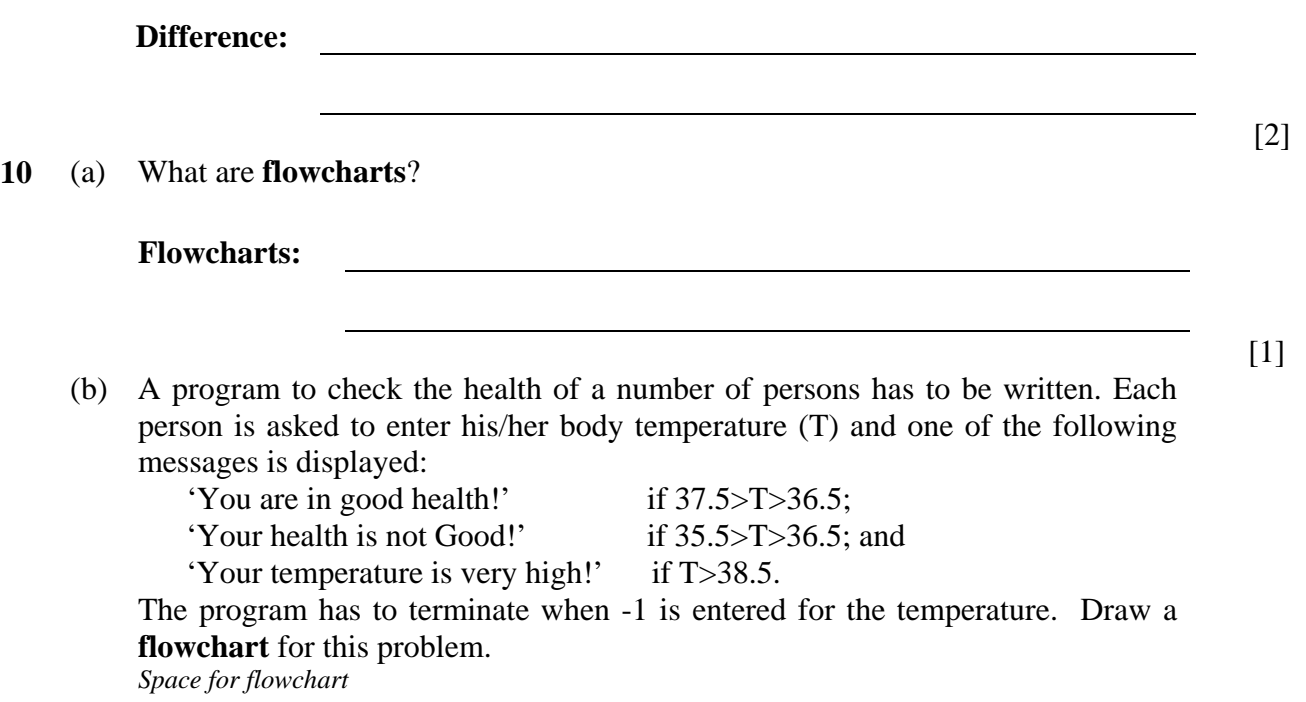

#### **11** (a) **Var** is a reserved word in Pascal. For what is it used?

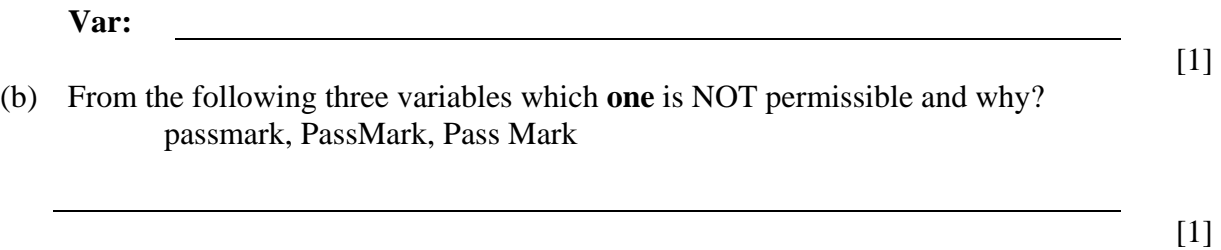

(c) Write a Pascal program which asks the user to enter **two integers**, the two numbers are then compared and the smallest number is output on screen. *Space for program.* 

## **Section B – Answer any TWO Questions**

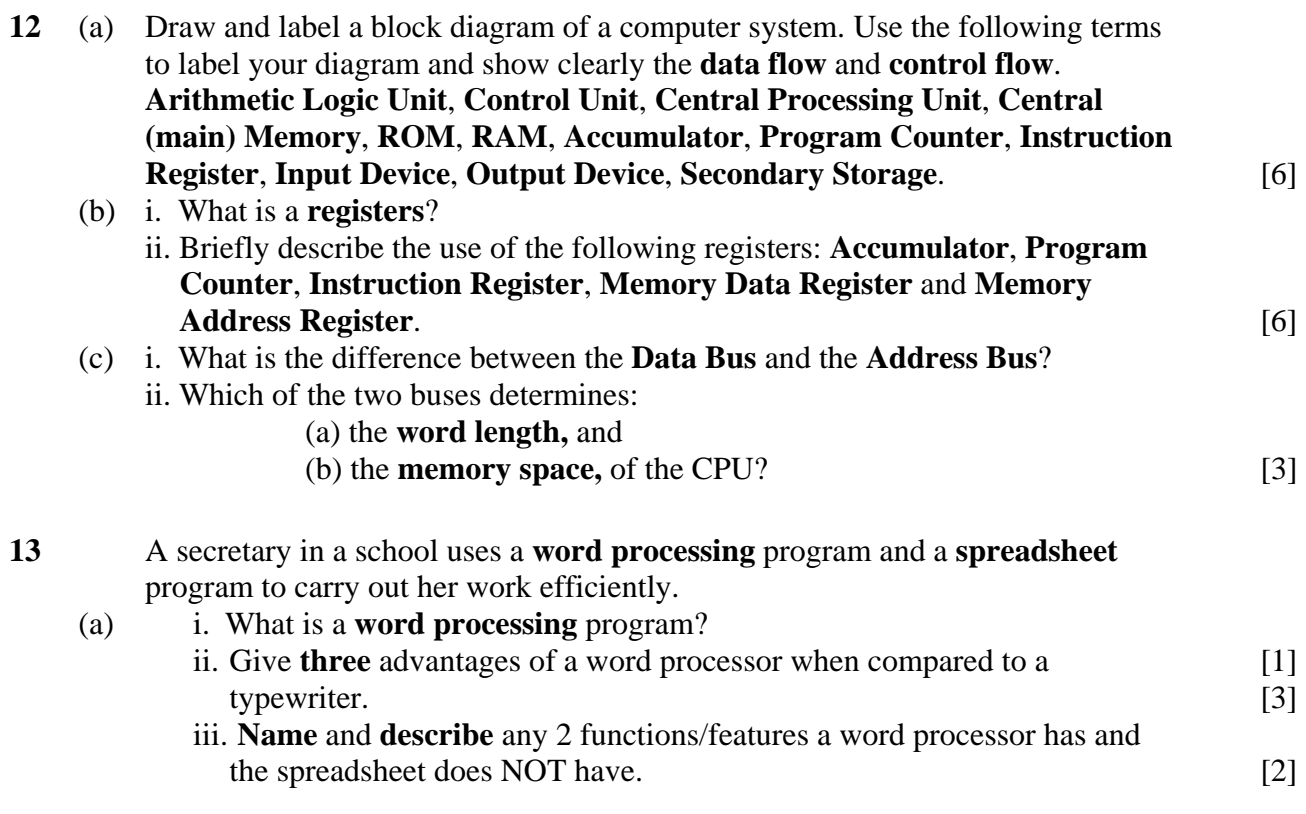

(b) The diagram below shows a sample sheet the secretary uses to insert the students' marks for three examinations. With reference to the diagram, answer the questions below.

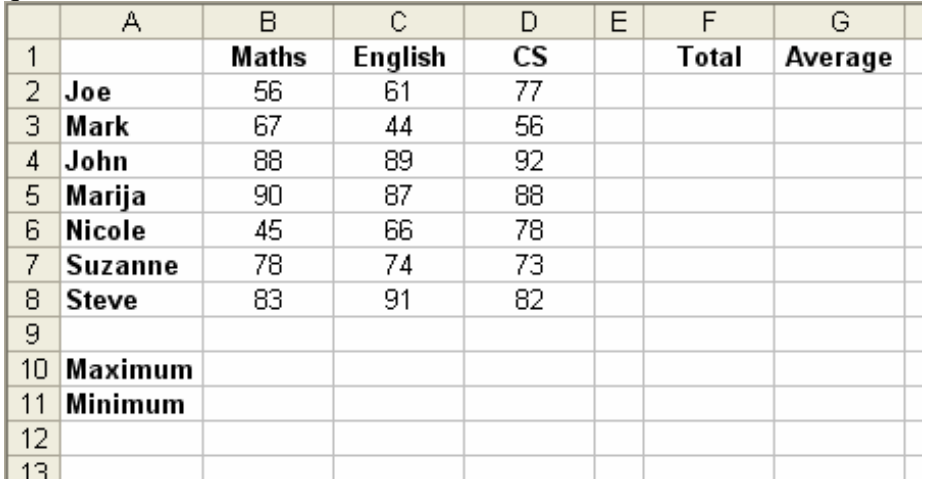

i. Write down the **formulas/functions** the secretary has to type in cells: B10, B11, F2 and G2.

- ii. The secretary decides to illustrate the information from cell A1 to cell D8 as a chart (graph).
	- Which **type** of chart do you think is appropriate to represent this type of data?
	- Sketch the chart mentioned above to justify your answer (you do not need to show the data accurately).

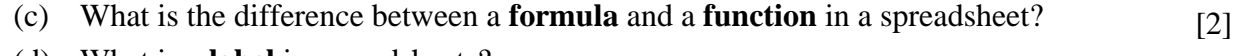

(d) What is a **label** in spreadsheets? [1]

#### **14** Write a **program** in Pascal which converts an inputted number from:

- Inches to centimeters; or
- Yards to Metres; or
- Miles to Kilometres.

Program requirements:

• *The program should initially show the following menu which has to be centered on the screen:*

 *Inches to centimetres....PRESS 1 Yards to metres.............PRESS 2 Miles to Kilometres......PRESS 3 EXIT............................PRESS 4* 

- *The user is then prompted to select the menu option and then to input the number to be converted.*
- *The output of the conversion is shown on the screen to 2 decimal places.*
- *Use the following values for the conversion of the units: 1 inch = 2.54 cm; 1 yard = 0.914 m; 1 mile = 1.609 km*
- *The menu and appropriate outputs are repeatedly shown on the screen until the user selects the last menu option.*
- *The program should make use of at least three Procedures (one for each type of conversion).*
- *Marks are allocated for good syntax, appropriate prompts and in-line remarks. [15]*

[4]

[2]